# **Corrigé : Algorithmique et Programmation**

# **Section : Sciences de l'informatique**

# **Session de contrôle Baccalauréat 2022**

**Exercice 1:***(3,5 points = 0,25×6 + 0,5×4)*

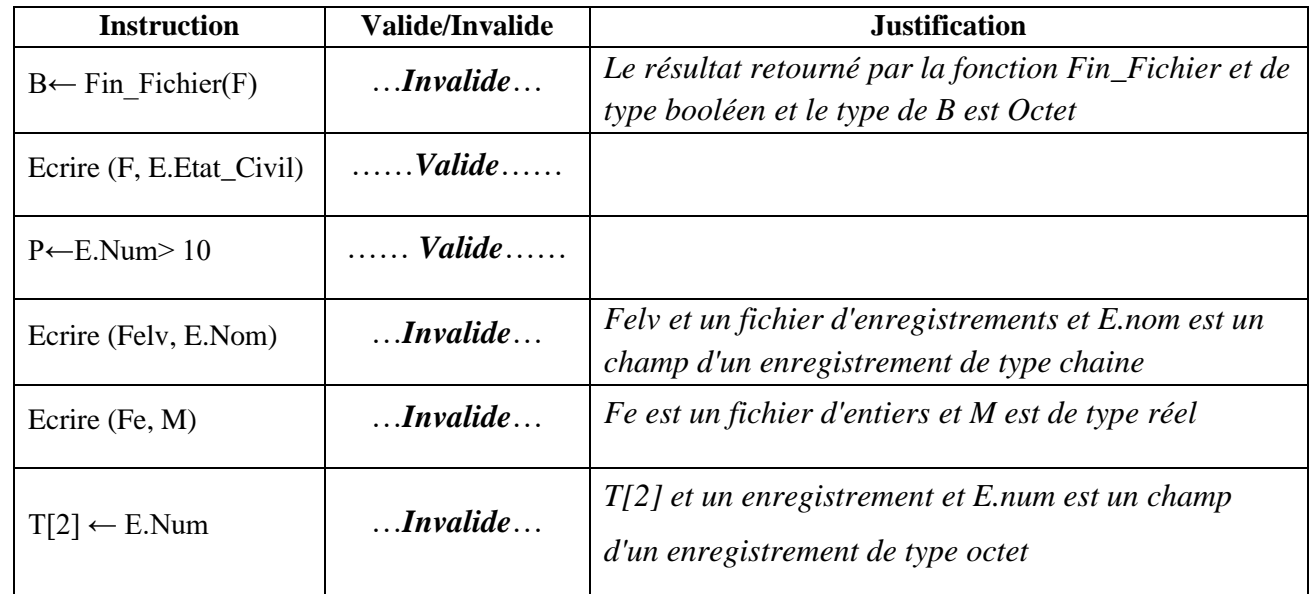

# **Exercice 2 :** *(5,5 points )*

**1-** *1,75pts*

```
Fonction Expo_rapide(a , n : Entier) : Entier
DEBUT
   Si n=0 Alors 
          Retourner 1
   Sinon Si n Mod 2 = 0 Alors
          Retourner Expo_rapide(a , n Div 2) * Expo_rapide(a , n Div 2)
   Sinon
          Retourner a*Expo_rapide (a , n Div 2) * Expo_rapide(a , n Div 2)
   Finsi
```
# *FIN*

## **2-** *2,25 pts*

```
Fonction Exponentielle(x:Entier) : Réel
DEBUT
        v\text{c}vcour\leftarrowExpo_rapide(x,0)/Fact(0)
        n \leftarrow 0Répeter
                n \leftarrow n+1vpred←vcour
                vcourExpo_rapide(x,n)/Fact(n)
        Jusqu'à abs(vcour-vpred)≤0.00001
         Retourner vcour
```

```
FIN
```
Épreuve: Algorithmique et Programmation - Section: Sciences de l'informatique - Session de contrôle 2022 / Corrigé et barème de notation | Page 1sur6

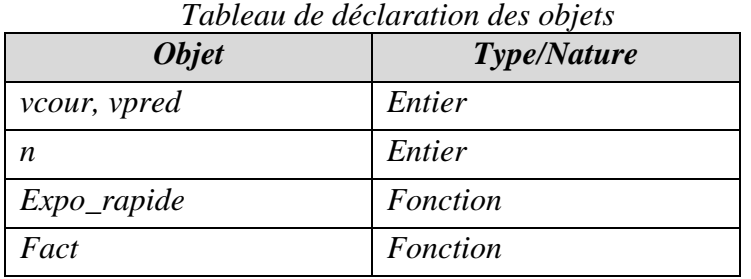

# *Fonction Fact(n : Entier) : Entier DEBUT*

```
Si (n=0) Ou (n=1) Alors
       Retourner 1
Sinon
     Retourner n*Fact(n-1)
Finsi
```
### *FIN*

# **3-** *1,5pts*

```
Procédure Verif(@FLim: Texte, n: Entier)
DEBUT
  x \leftarrow 0Répéter
          xx+1
         y1/(Expo_rapide(x,n) * Exponentielle(x))
          w \leftarrow Convch(y)Ecrire_nl(FLim,w)
  Jusqu'à y≤0.00001 
    Fermer(FLim)
FIN
```
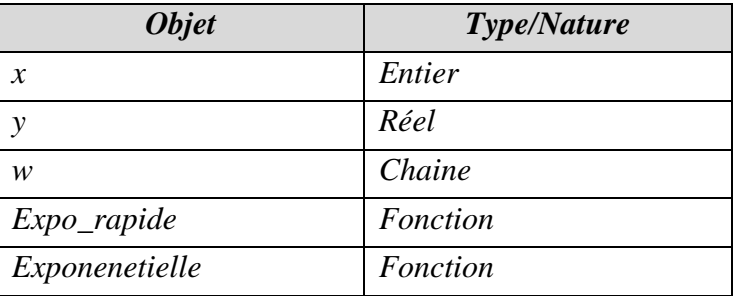

## *Tableau de déclaration des objets*

## **Exercice 3 :***(4,5points)*

1- *0,5pt*

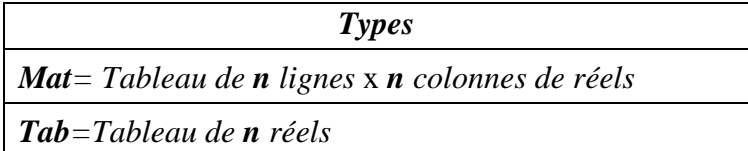

Épreuve: Algorithmique et Programmation - Section: Sciences de l'informatique - Session de contrôle 2022 / Corrigé et barème de notation | Page 2sur6

### 2- *2 pts*

*Fonction Stochastique(M : Mat , n :Entier) : Booléen DEBUT*

*Si Vérif\_Réel(M,n) Et Vérif\_ligne(M,n) Alors Retourner Vrai Sinon Retourner Faux*

*Finsi*

#### *FIN*

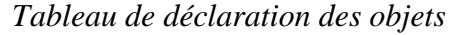

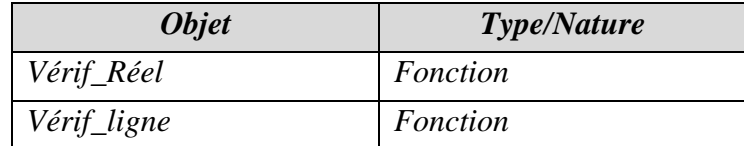

*Fonction Vérif\_Réel(M : Mat , n : Entier) : Booléen DEBUT*

#### $l \leftarrow -1$ *Répéter (Initialisation de l et c + Incrémentation de l et de c) ll+1 c-1 Répéter*  $c \leftarrow c+1$ *Jusqu'à (c=n-1) Ou (M[l,c]<0) Ou (M[l,c]>1) Jusqu'à (l=n-1) Ou (M[l,c]<0) Ou (M[l,c]>1) Retourner (M[l,c]≥0) Et (M[l,c]≤1)*

#### *FIN*

#### *Tableau de déclaration des objets*

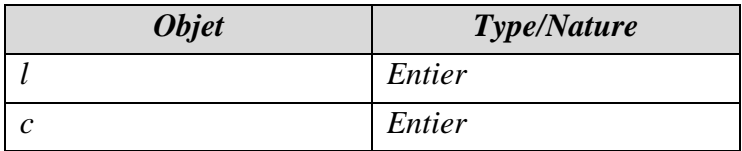

*Fonction Vérif\_lignes(M: Mat , n:Entier): Booléen DEBUT*

```
l \leftarrow -lRépéter
          l<sup>\leftarrowl+l, s\leftarrow0</sup>
          Pour c de 0 à n-1 faire 
                    s \leftarrow s + M[l,c]
          Fin Pour
Jusqu'à (l=n-1) Ou (s≠1) 
Retourner (s=1)
```
*FIN*

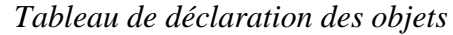

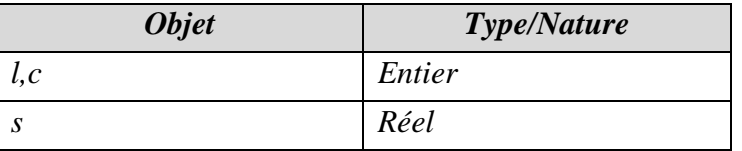

Épreuve: Algorithmique et Programmation - Section: Sciences de l'informatique - Session de contrôle 2022 / Corrigé et barème de notation | Page 3sur6

## 3- *2 pts*

*Fonction M\_Stable(M: Mat , n :Entier , T:Tab) : Booléen DEBUT*

```
Produit(M,T,n,P)
Si Egalite(P,T,n) Alors
       Retourner Vrai
```
*Sinon* 

*Retourner Faux*

*Finsi*

*FIN*

*Tableau de déclaration des objets*

| <b>Objet</b> | Type/Nature |
|--------------|-------------|
|              | Tab         |
| Produit      | Procédure   |
| Egalité      | Fonction    |

*Procédure Produit (M:Mat,T:Tab , n:Entier , @ P:Tab) DEBUT*

```
Pour c de 0 à n-1 faire
        x \leftarrow 0Pour l de 0 à n-1 faire
                xx+M[l,c]*T[l]
        FinPour
        P[c] \leftarrow xFinPour
```
*FIN*

*Tableau de déclaration des objets*

| <b>Objet</b> | Type/Nature |
|--------------|-------------|
| l, c         | Entier      |
|              | Réel        |

*Fonction Egalite (P,T: Tab , n:Entier) : Booléen DEBUT*

> $i \leftarrow -1$ *Répeter*  $i \leftarrow i+1$ *Jusqu'à(T[i]≠P[i]) Ou (i=n-1) Retourner T[i]=P[i]*

*FIN*

*Tableau de déclaration des objets*

| $\sim$ 0.0 .00.000 0.00 0.000 0.000 0.000 0.000 0.000 0.000 0.000 0.000 0.000 0.000 0.000 0.000 0.000 0.000 0.000 0.000 0.000 0.000 0.000 0.000 0.000 0.000 0.000 0.000 0.000 0.000 0.000 0.000 0.000 0.000 0.000 0.000 0.000 0 |             |
|----------------------------------------------------------------------------------------------------|-------------|
| <b>Objet</b>                                                                                                    | Type/Nature |
|                                                                                                    | Entier      |

Épreuve: Algorithmique et Programmation - Section: Sciences de l'informatique - Session de contrôle 2022 / Corrigé et barème de notation | Page 4sur6

# **Exercice 4:***(6,5 points)*

```
1- 0,75pt
       Procédure SAISIE (@ P : Entier , Binf , Bsup : Entier)
       DEBUT
              Répéter
                 Lire(P)
               Jusqu'à (P≥Binf) ET (P≤Bsup)
       FIN
   2- 1,5pt
ProcédureRANGER(N,B: Entier ,@ RESTES : Tab ,@ NbreR: Entier)
       DEBUT
              NbreR \leftarrow 0Répeter
                     NbreR \leftarrow NbreR + 1RESTES[NbreR-1]←N Mod B
                     N \leftarrow N Div B
              Jusqu'à(N=0)
              NbreR \leftarrow NbreR + IFIN
   3- 1,25pt
       Procédure RENVERSER(@ RESTES : Tab ,NbreR: Entier)
       DEBUT
              Pour i de 0 à (NbreR-1) Div 2 faire
                     Temp RESTES[i]
```

```
RESTES[i]RESTES[NbreR – i –1]
RESTES[NbreR – i – 1]Temp
```
 *FinPour*

## *FIN*

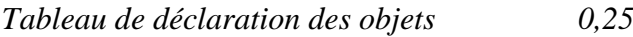

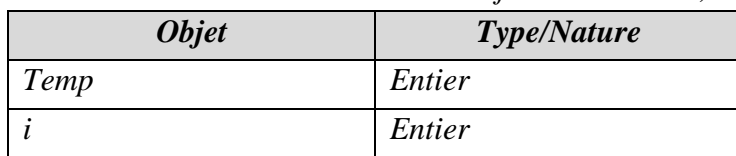

## *4- 0,75pt*

```
Fonction CONVERT(C : Entier ) : Caractére
DEBUT
```
*Si (C<10) Alors Retourner Convch(C)* 

*Sinon*

*Retourner Chr(Ord("A")+C-10)*

*Finsi FIN*

Épreuve: Algorithmique et Programmation - Section: Sciences de l'informatique - Session de contrôle 2022 / Corrigé et barème de notation | Page 5sur6

## **5-** *1,25pt*

*Procédure CONCATENATION (RESTES : Tab ,NbreR : Entier) DEBUT*

*RENVERSER (RESTES, NbreR)*  $ch \leftarrow$  "" *Pour i de 0 à NbreR – 1 Faire*   $ch \leftarrow ch + CONVERT(RESTES[i])$ *FinPour Ecrire(ch)*

### *FIN*

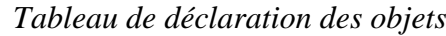

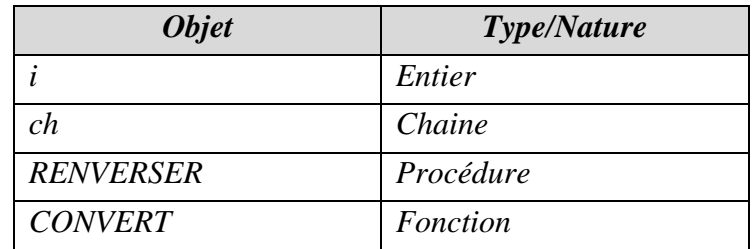

# **6-** *0,75 pt*

*Algorithme CONVERSION DEBUT SAISIE(N,100,20000) SAISIE(B,2,16) RANGER (N, B, RESTES, NbreR) CONCATENATION(RESTES,NbreR)*

#### *FIN*

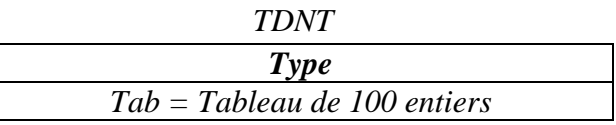

*0,25 pt (TDNT + TDO)*

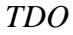

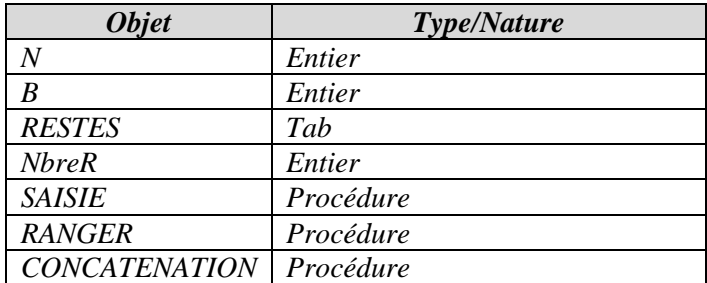

Épreuve: Algorithmique et Programmation - Section: Sciences de l'informatique - Session de contrôle 2022 / Corrigé et barème de notation | Page 6sur6